**How do I create temporary passwords for a class (and print them on a PDF?**

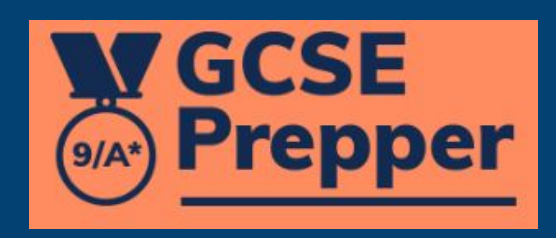

 $\rightarrow$  $\mathcal{C}$ A https://app.gcseprepper.co.uk/teacher  $\leftarrow$ 

 $\Box$ 

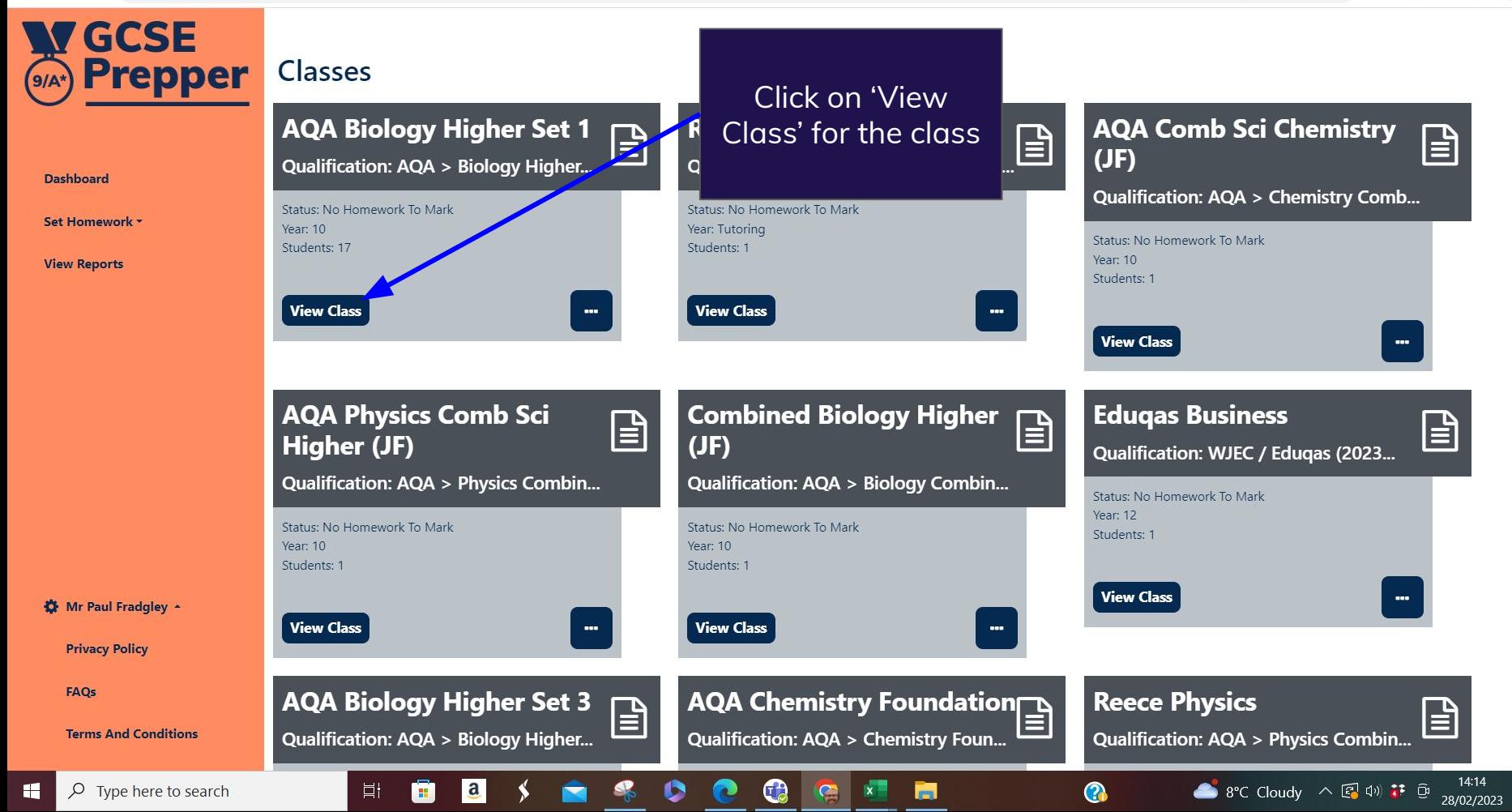

10 February 2023 at 13:23:04

 $\bullet$  8°C Cloudy  $\land$  2  $\oplus$  3  $\oplus$ 

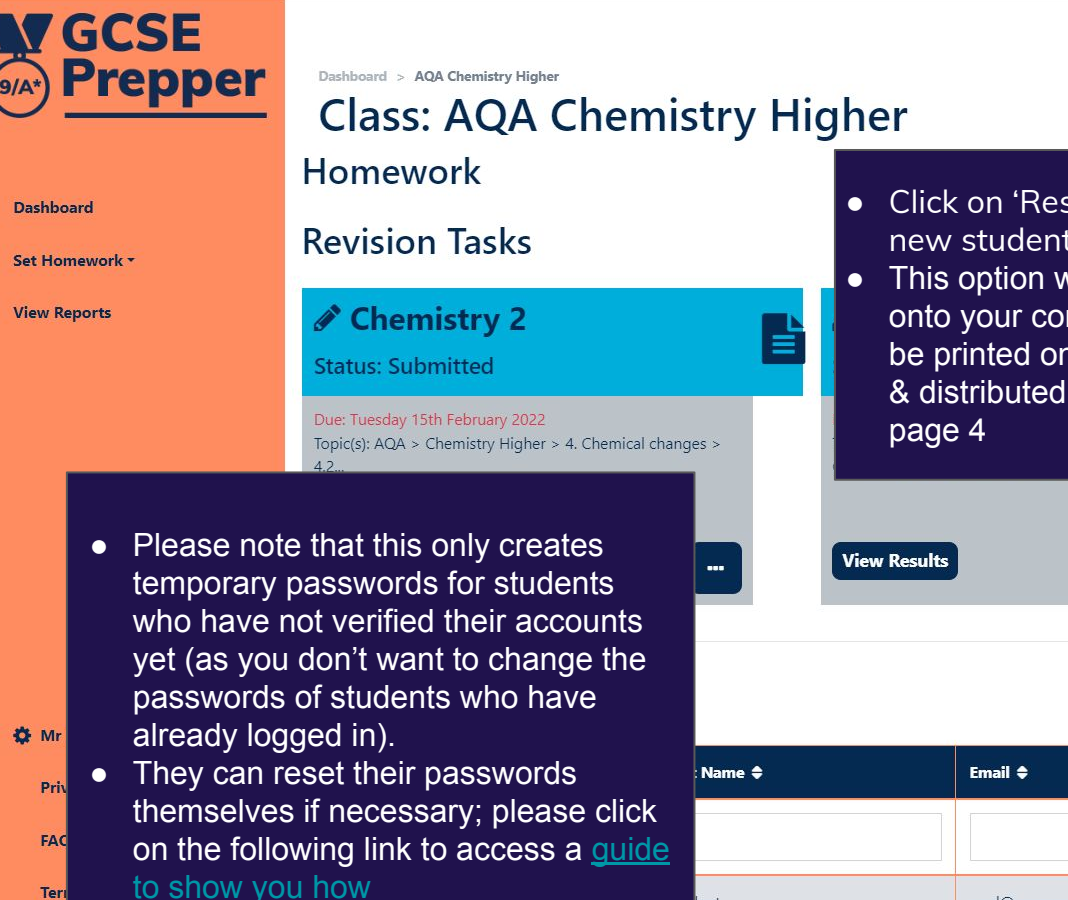

lent

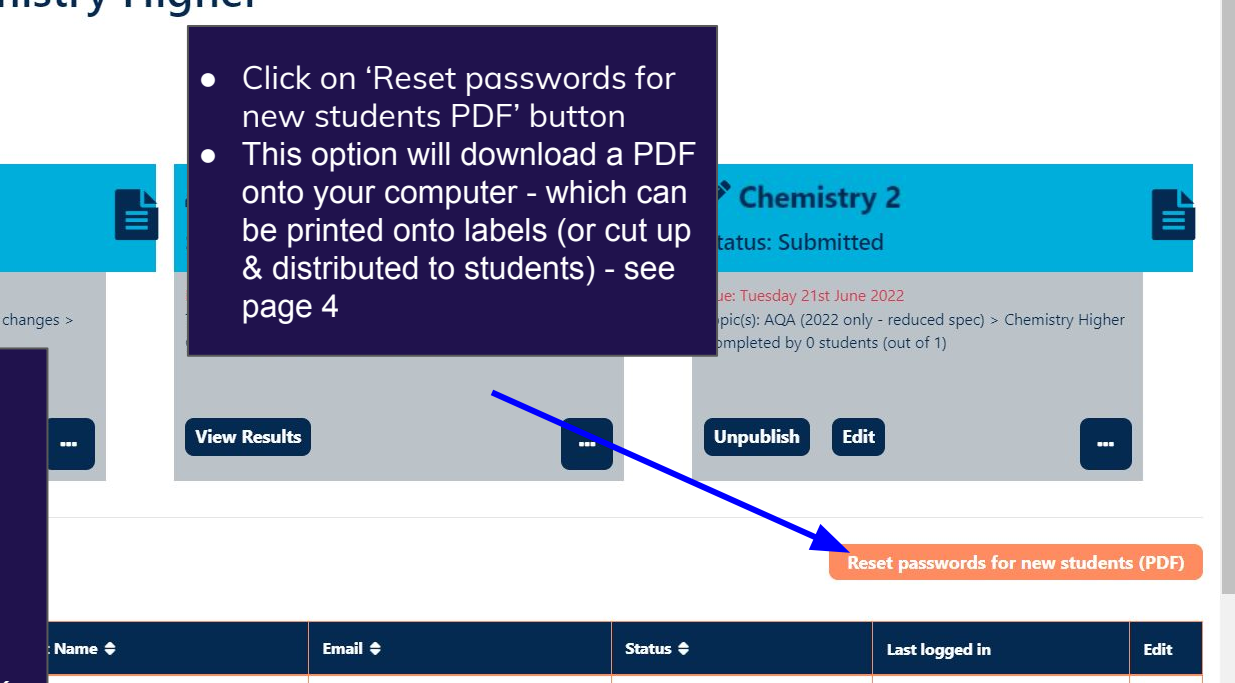

Live

෬

paul@gcseprepper.co.uk

Œ

E T

**☆** Mr

Priv

FAC

Terr

⊟

28/02/2023

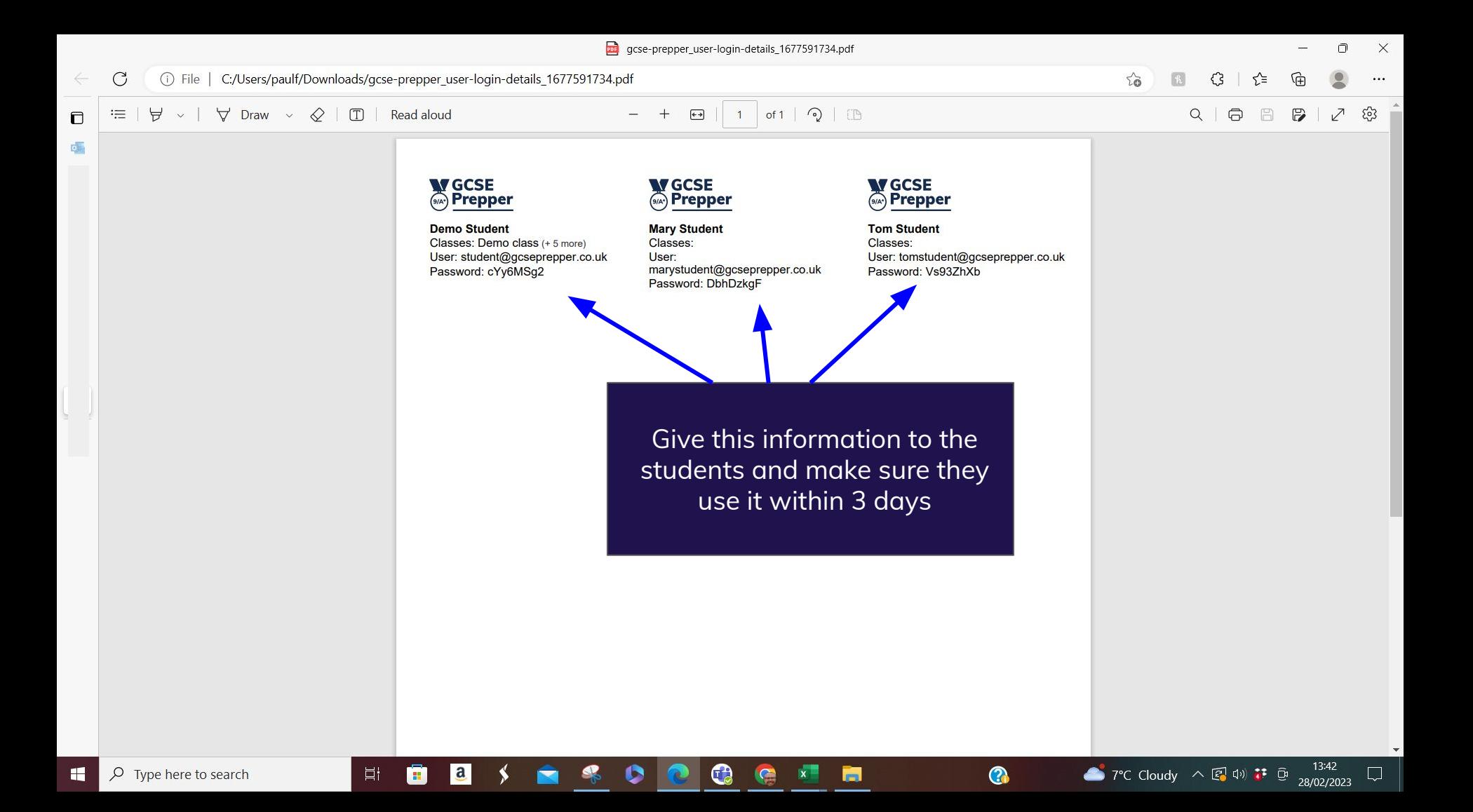